# Package 'nettools'

February 20, 2015

<span id="page-0-0"></span>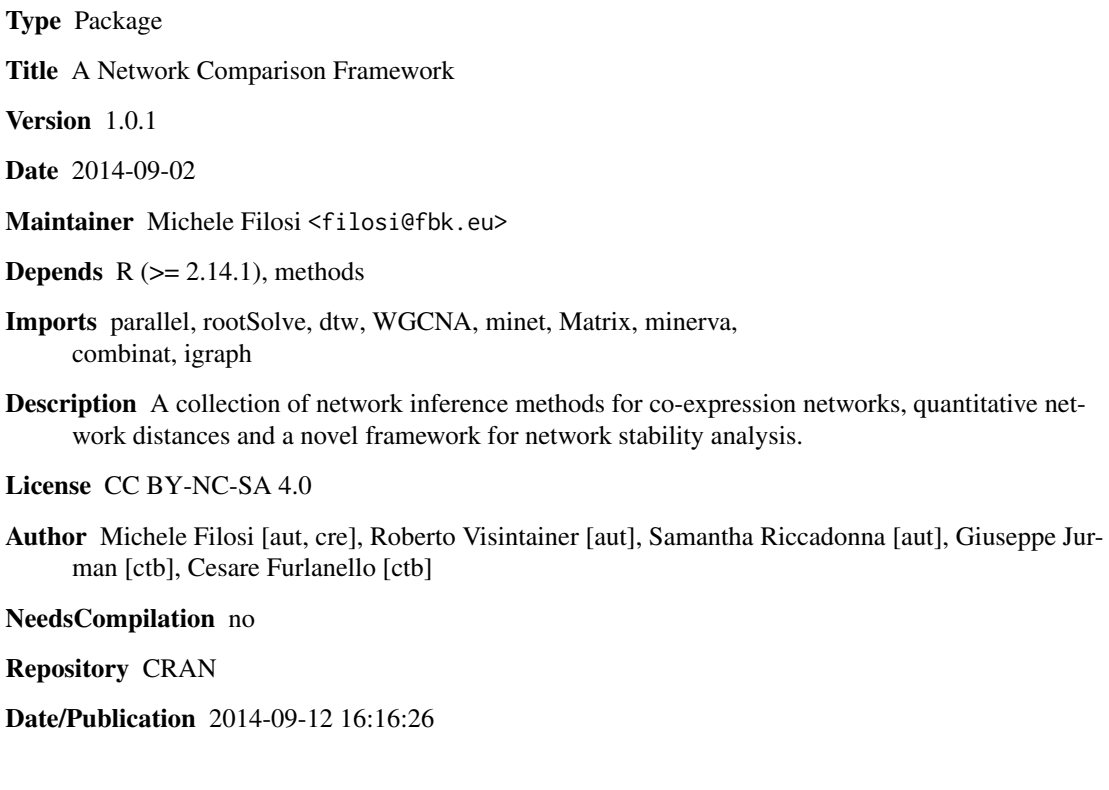

# R topics documented:

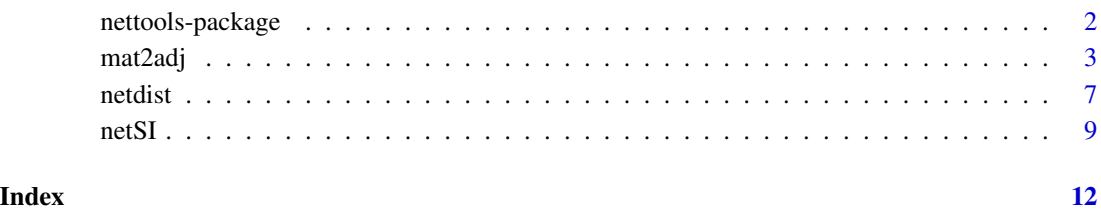

1

<span id="page-1-0"></span>

#### Description

This package provides a collection of network inference methods for co-expression networks, quantitative network distances and a novel framework for network stability analysis.

#### Details

Summary:

Package: networking the control of the control of the control of the control of the control of the control of the control of the control of the control of the control of the control of the control of the control of the con

Type: where  $\mathcal{P}$ 

Version: 1.0.1 Date:

Depends: R ( $>= 2.14.1$ ), methods Imports: WGCNA, minet, rootSolve, dtw, Matrix, parallel, minerva, combinat, igraph Licen

#### Author(s)

Michele Filosi [aut, cre], Roberto Visintainer [aut], Samantha Riccadonna [aut], Giuseppe Jurman [ctb], Cesare Furlanello [ctb] Maintainer: Michele Filosi <filosi@fbk.eu>

#### References

M. Filosi, R. Visintainer, S. Riccadonna, G. Jurman, C. Furlanello (2014) *Stability Indicators in Network Reconstruction, PLOSONE*

P. Langfelder, S. Horvath (2008) *WGCNA: an R package for weighted correlation network analysis. BMC Bioinformatics 2008, 9:559*

P. E. Meyer, F. Lafitte, G. Bontempi (2008). *MINET: An open source R/Bioconductor Package for Mutual Information based Network Inference. BMC Bioinformatics*. [http://www.biomedcentral.](http://www.biomedcentral.com/1471-2105/9/461) [com/1471-2105/9/461](http://www.biomedcentral.com/1471-2105/9/461)

D. Albanese, M.Filosi, R. Visintainer, S. Riccadonna, G. Jurman, C. Furlanello (2012). *minerva and minepy: a C engine for the MINE suite and its R, Python and MATLAB wrappers, Bioinformatics 2012*. <http://mpba.fbk.eu/cmine>

D. Reshef, Y. Reshef, H. Finucane, S. Grossman, G. McVean, P. Turnbaugh, E. Lander, M. Mitzenmacher, P. Sabeti. (2011) *Detecting novel associations in large datasets*. Science 334, 6062

#### <http://www.exploredata.net>

#### <span id="page-2-0"></span> $\text{mat2adj}$  3

(SOM: Supplementary Online Material at [http://www.sciencemag.org/content/suppl/2011/](http://www.sciencemag.org/content/suppl/2011/12/14/334.6062.1518.DC1) [12/14/334.6062.1518.DC1](http://www.sciencemag.org/content/suppl/2011/12/14/334.6062.1518.DC1))

#### See Also

Further information on specific functions for inferring the adjacency matrix could be found in WGCNA, minerva and minet.

<span id="page-2-1"></span>mat2adj *From Data Matrix to Adjacency Matrix*

# Description

mat2adj is a high level function providing different network inference methods. The function takes in input a data matrix *N by P*, with N samples on the rows and P variables on the columns. The adjacency matrix *P by P* will be computed with the specified method, using N samples to infer the interactions between the variables.

# Usage

```
mat2adj(x,...)
## Default S3 method:
mat2adj(x, \ldots)## S3 method for class 'data.frame'
mat2adj(x, \ldots)## S3 method for class 'matrix'
mat2adj(x,method='cor', FDR=1e-3, P=6, measure=NULL,
alpha=0.6, C=15,DP=1, ...)
```
#### Arguments

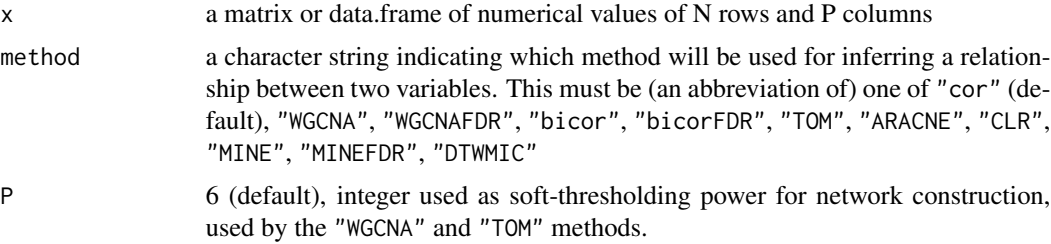

<span id="page-3-0"></span>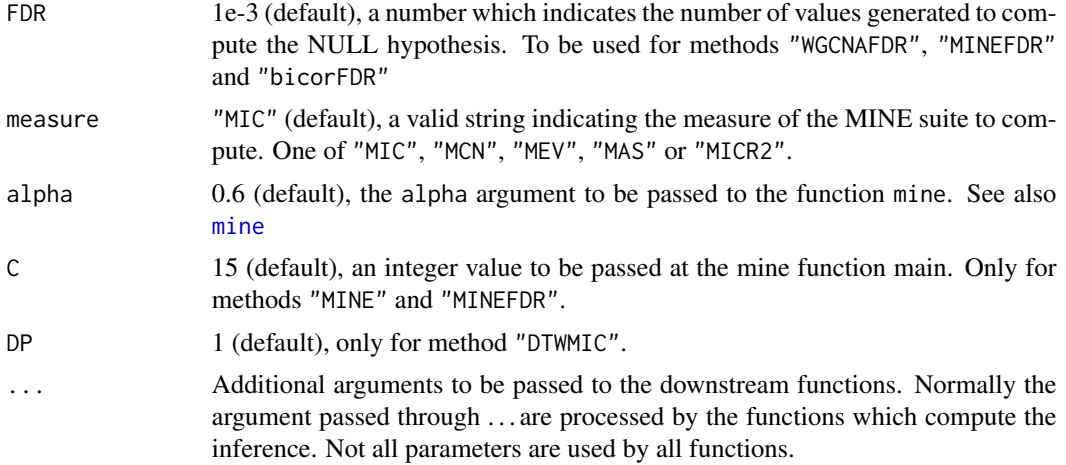

#### Details

mat2adj function is a high-level function which includes different methods for network inference. In particular the function infer the relation between all the possible pairwaise comparison between columns in the dataset. If the input is a data.frame, columns were first converted into a numerical matrix. Given a N by P numerical matrix, the relation between each PxP pairs of variables is inferred with the selected method.

The "FDR" corrected methods are based on a permutation estimate of the null hypothesis. A total amount of 1/("FDR") permutations are performed to asses the reliability of the inferred link; each link is set only if it is inferred in all the permutations and its weight is lower then the value on non permuted data. The default value for FDR is 1e-3.

All the available methods are the following:

- cor (default) computes the interaction using the 'Pearson' correlation coefficient. Different correlation methods, such as Spearman could be passed to the function using ....
- ARACNE Algorithm for the Reconstruction of Gene Regulatory Networks, see also package minet
- CLR Context Likelihood of Relatedness see also package minet
- WGCNA WeiGhted Correlation Network Analsysis. It is based on a correlation measure. For further details see the documentation of WGCNA package. The method accept parameter P which is set to 6 by default
- bicor Biweighted Correlation method. It uses a biweighted correlation as described in [bicor](#page-0-0) package
- TOM Topological Overlap Measure inference method. For further details see the documentation of WGCNA package. As for WGCNA the parameter P can be set(6 by default).
- MINE Maximum Information-based Non-parametric Exploration. This method uses the **minerva** implementation of the original measure. For this methods different measures are available. See minerva for further information. To clarify the main MINE family statistics let  $D =$  $(x, y)$  be the set of *n* ordered pairs of elements of x and y. The data space is partitioned in an *X-by-Y* grid, grouping the *x* and *y* values in *X* and *Y* bins respectively.

The value of alpha (default 0.6) has been empirically chosen by the authors of the original paper.alpha is the exponent of the search-grid size  $B(n) = n^{\alpha}$ . It is worthwhile noting that

alpha and C are defined to obtain an heuristic approximation in a reasonable amount of time. In case of small sample size (*n*) it is preferable to increase alpha to 1 to obtain a solution closer to the theoretical one.

C determines the number of starting point of the X-by-Y search-grid. When trying to partition the x-axis into X columns, the algorithm will start with at most  $C \times X$  clumps. Default value is 15.

The Maximal Information Coefficient (MIC) is defined as

$$
MIC(D) = \max_{XY < B(n)} M(D)_{X,Y} = \max_{XY < B(n)} \frac{I^*(D, X, Y)}{\log(\min X, Y)},
$$

where  $B(n) = n^{\alpha}$  is the search-grid size,  $I^*(D, X, Y)$  is the maximum mutual information over all grids *X-by-Y*, of the distribution induced by D on a grid having *X* and *Y* bins (where the probability mass on a cell of the grid is the fraction of points of D falling in that cell). The other statistics of the MINE family are derived from the mutual information matrix achieved by an *X-by-Y* grid on D. The Maximum Asymmetry Score (MAS) is defined as

$$
MAS(D) = \max_{XY < B(n)} |M(D)_{X,Y} - M(D)_{Y,X}|.
$$

The Maximum Edge Value (MEV) is defined as

$$
MEV(D) = \max_{XY < B(n)} \{ M(D)_{X,Y} : X = 2^{\sim} or^{\sim} Y = 2 \}.
$$

The Minimum Cell Number (MCN) is defined as

$$
MCN(D, \epsilon) = \min_{XY < B(n)} \{ \log(XY) : M(D)_{X,Y} \ge (1 - \epsilon)MIC(D) \}.
$$

More details are provided in the supplementary material (SOM) of the original paper.

- MINEFDR This calls an FDR corrected version of the standard MINE method. See the description for the MINE method. Parameter FDR=1e-3 (default) can be set.
- bicorFDR This calls an FDR corrected version of the bicor method. See the description for the bicor. Parameter FDR=1e-3 (default) can be set.
- WGCNAFDR This calls an FDR corrected version of the WGCNA method. Parameter P cannot be set for this method. Parameter FDR=1e-3 (default) can be set.
- DTWMIC This method uses Dynamic Time Warping transformation coupled witht the MIC statistic from the MINE family. See Details for further information. Additional parameters can be set with this method:
- ... tol 1e-5 (default), a numeric value which controls the tolerance on the variable variance. In particular this parameter is passed to a function which controls the variance of each feature. The function returns the indexes of the features with variance <tol. Indexes refers to 1-based column numbers of the original dataset.
	- var.thr 1e-5 (default), a numeric value which controls the tolerance parameter on the column variance for the method MINE, MINEFDR, DTWMIC.

#### Value

A P by P symmetric adjacency matrix with the diagonal set to 0. Self loop and direction of the edges are not taking into account. The values range in [0, 1].

#### <span id="page-5-0"></span>Author(s)

Michele Filosi Special thanks to: Samantha Riccadonna, Giuseppe Jurman, Davide Albanese and Cesare Furlanello

#### References

P. Langfelder, S. Horvath (2008) *WGCNA: an R package for weighted correlation network analysis. BMC Bioinformatics 2008, 9:559*

P. E. Meyer, F. Lafitte, G. Bontempi (2008). *MINET: An open source R/Bioconductor Package for Mutual Information based Network Inference. BMC Bioinformatics*

<http://www.biomedcentral.com/1471-2105/9/461>

Jeremiah J Faith, Boris Hayete, Joshua T Thaden, Ilaria Mogno, Jamey Wierzbowski, Guillaume Cottarel, Simon Kasif, James J Collins, Timothy S Gardner. *Large-Scale Mapping and Validation of Escherichia coli Transcriptional Regulation from a Compendium of Expression Profiles*

D. Albanese, M.Filosi, R. Visintainer, S. Riccadonna, G. Jurman, C. Furlanello (2013). *minerva and minepy: a C engine for the MINE suite and its R, Python and MATLAB wrappers, Bioinformatics*

<http://mpba.fbk.eu/cmine>

M. Filosi, R. Visintainer, S. Riccadonna, G. Jurman, C. Furlanello (2014)*Stability Indicators in Network Reconstruction, PLOSONE*

D. Reshef, Y. Reshef, H. Finucane, S. Grossman, G. McVean, P. Turnbaugh, E. Lander, M. Mitzenmacher, P. Sabeti. (2011) *Detecting novel associations in large datasets* Science

#### <http://www.exploredata.net>

(SOM: Supplementary Online Material at [http://www.sciencemag.org/content/suppl/2011/](http://www.sciencemag.org/content/suppl/2011/12/14/334.6062.1518.DC1) [12/14/334.6062.1518.DC1](http://www.sciencemag.org/content/suppl/2011/12/14/334.6062.1518.DC1))

#### See Also

[WGCNA](#page-0-0), [minerva](#page-0-0), [minet](#page-0-0), [cor](#page-0-0)

#### Examples

```
## Not run:
data(Spellman, package="minerva")
dim(Spellman)
A <- mat2adj(Spellman,method="cor", n.cores=1)
dim(A)
```
## End(Not run)

<span id="page-6-1"></span><span id="page-6-0"></span>

# Description

This function computes the distance between two adjacency matrix given as matrices or igraph objects.

# Usage

```
netdist(x,...)
## S3 method for class 'matrix'
netdist(x, h, d = "HIM", ga = NULL, components=TRUE, ...)## S3 method for class 'Matrix'
netdist(x, h, d = "HIM", ga = NULL, components=True, ...)## S3 method for class 'list'
netdist(x, d = "HIM", ga = NULL, components=True, ...)## S3 method for class 'igraph'
netdist(x, h, d = "HIM", ga = NULL, components=TRUE,...)
```
# Arguments

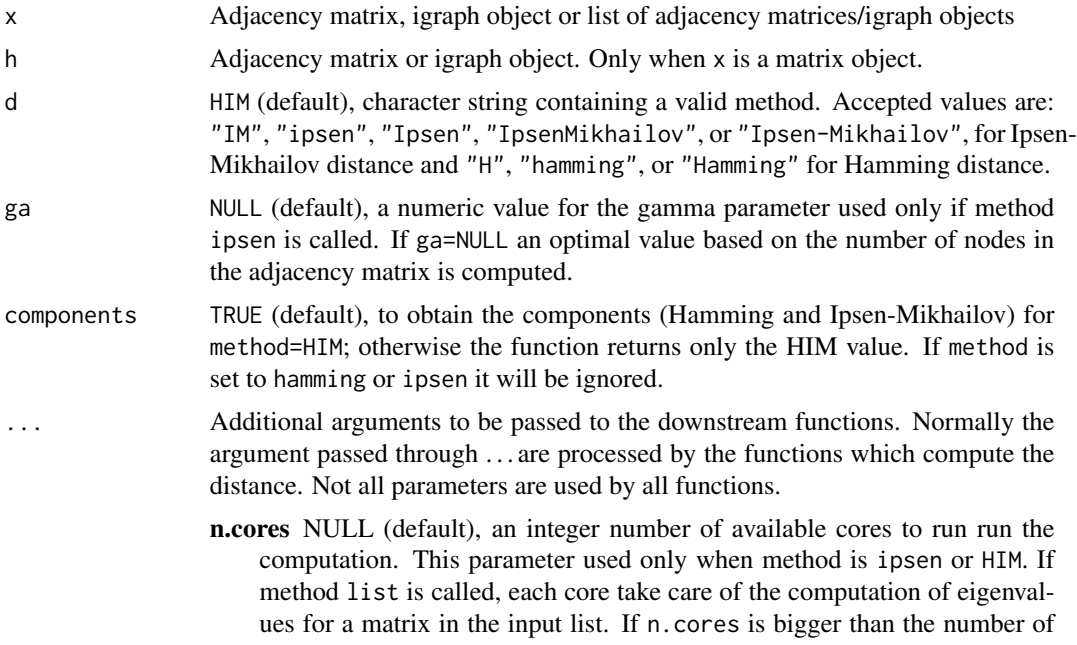

available cores on the specific machine, than n.cores is set to the number of available cores - 1.

verbose FALSE (default), print information about the state of the computation

#### Details

netdist is a high level function which provide an interface to different network distance methods. Distance can be computed for weighted and unweighted networks either directed or undirected. Each network must have the same number of nodes, otherwise no computation will be performed and an errore message will be output.

Parallel computation is provided automatically through the **parallel** package included by default from R 2.15, only for methods "ipsen" and "HIM". The computation can be automatically parallelized on a multi-cpu computer using the parameter n.cores.

Input can be either an adjacency matrix, a graph object from **igraph** package or a list of adjacency matrix or graph objects.

If the 'weight' attribute is given within the graph object it will be used as edge weight, otherwise binary representation of the network will be considered. In case edge weights are provided through the adjacency matrix, they should be scaled between 0-1. If some of the weights are outside the interval a scaling function is automatically applied.

The parameter ga is used only in the *Ipsen* and *HIM* distance. We suggest not to change it and use the automatic computation of the parameter based on the number of nodes in the network.

### Value

For components set to FALSE the distance between the input networks is returned. If components is TRUE and method is HIM a named vector with 3 values is returned, respectively the *Hamming*(H) distance, the *Ipsen-Mikhailov* IM distance and the *HIM* distance. If a list object is provided as input a distance matrix with all the possible pairwise comparison is returned

#### Author(s)

M. Filosi, S. Riccadonna

# References

G. Jurman, R. Visintainer, M. Filosi, S. Riccadonna, C. Furlanello *The HIM glocal metric and kernel for network comparison and classification arXiv 2013, arXiv:1201.2931v3*

#### Examples

```
a <- matrix(rnorm(200), nrow=20)
b <- matrix(rnorm(200), nrow=20)
aa <- mat2adj(a, method="cor", n.cores=1)
bb <- mat2adj(b, method="cor", n.cores=1)
dd <- netdist(aa,bb, d="HIM", n.cores=1)
print(dd)
```
#### <span id="page-8-0"></span>netSI 9

```
## Use a different gamma parameter for HIM distance
dd <- netdist(aa,bb, d="HIM", ga=0.5, n.cores=1)
print(dd)
## The function can accept also list of adjacency matrices as input
alist <- list(aa,bb)
ddist <- netdist(alist, d="HIM", n.cores=1)
## Use of multiple cores
## Not run:
dd <- netdist(aa,bb,n.cores=4)
## End(Not run)
```
#### netSI *Network Stability Indicators*

# Description

Family NetSI of stability indicators for network inference methods. The function computes a suite of 4 stability indicators of data x based on network distances.

# Usage

```
netSI(x,indicator="all", d='HIM', adj.method='cor',
method="montecarlo", k=3, h=20, n.cores, save=FALSE, verbose=TRUE, ...)
```
#### Arguments

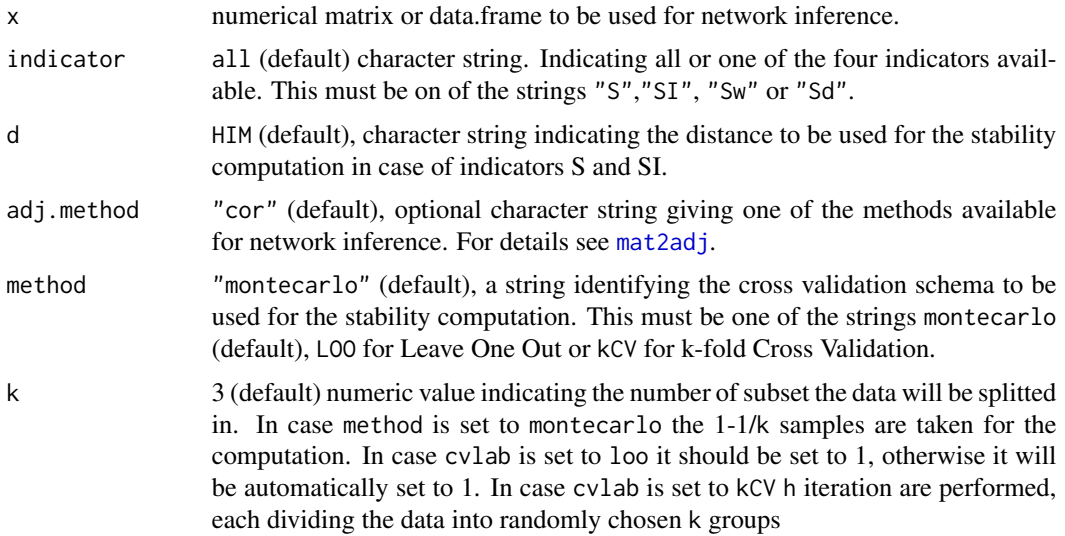

<span id="page-9-0"></span>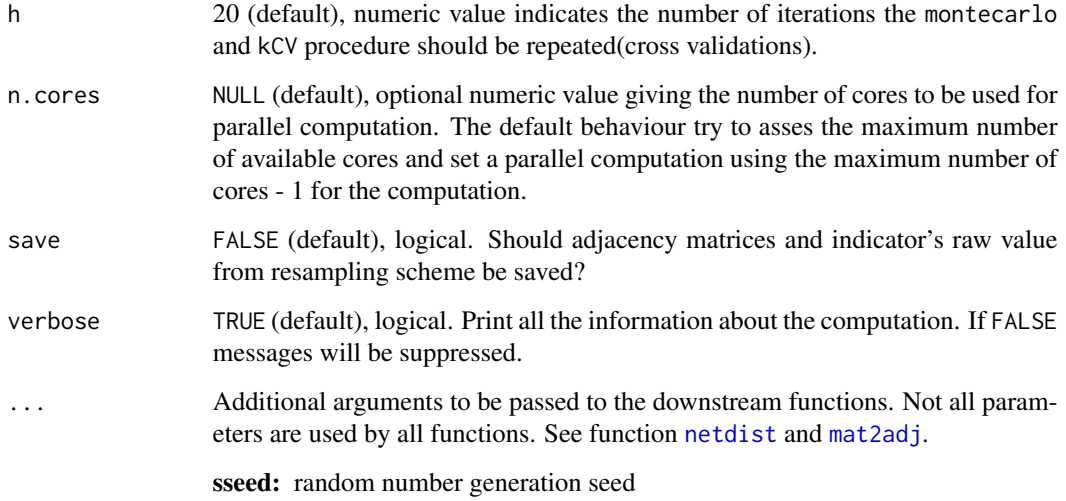

# Details

This function computes a suite of 4 stability indicators. It is based on network inference method function [mat2adj](#page-2-1) and network distance function [netdist](#page-6-1). Parameters passed through . . . will be used by the low-level functions [mat2adj](#page-2-1) and [netdist](#page-6-1).

# Indicators:

- S: is the global stability indicator. It asses the pertubations of the network given by the resampling: in particular it account for the distance between the network inferred using all samples and the network inferred on a subsampling.
- SI: is the local stability indicator. It provides a measure of the perturbations between different subsamplings. It computes the pairwise distances between networks inferred on different subsamplings.
- Sw: is the edge stability indicator. It asses the stability of the edges inferred in different subsamplings. In case of a binary network it take into account only the presence/absence of the link, if a "weight" attribute is provided it asses the perturbation of the edge weight given the presence/absence on the given subsampling.
- Sd: is the degree stability indicator. It asses the variations of the node degree given a subsampling perturbation on the data.

Parallel computation is provided automatically through the functions available in the **parallel** package included by default from R 2.15. Support for parallel computation is available only on multicore machines not on high performace computing facility. If n.cores is set to NULL it searches for multiple cores on the machine, if it finds more than 2 cores the computation is parallelized using the maximum number of cores available - 1. If n.cores is a numeric value it checks if the number of cores provided is suitable for the machine where R is running. If the number of cores requested is bigger than the available cores n.cores will be set to NULL, otherwise the computation will be equally distributed on the number of cores provided. In case indicator is set to all or SI, parameter n.cores will pass to the low level function which compute the mutual distances, [netdist.](#page-6-1)

#### <span id="page-10-0"></span>netSI 11

# Value

A list with the followind elements: If save=TRUE:

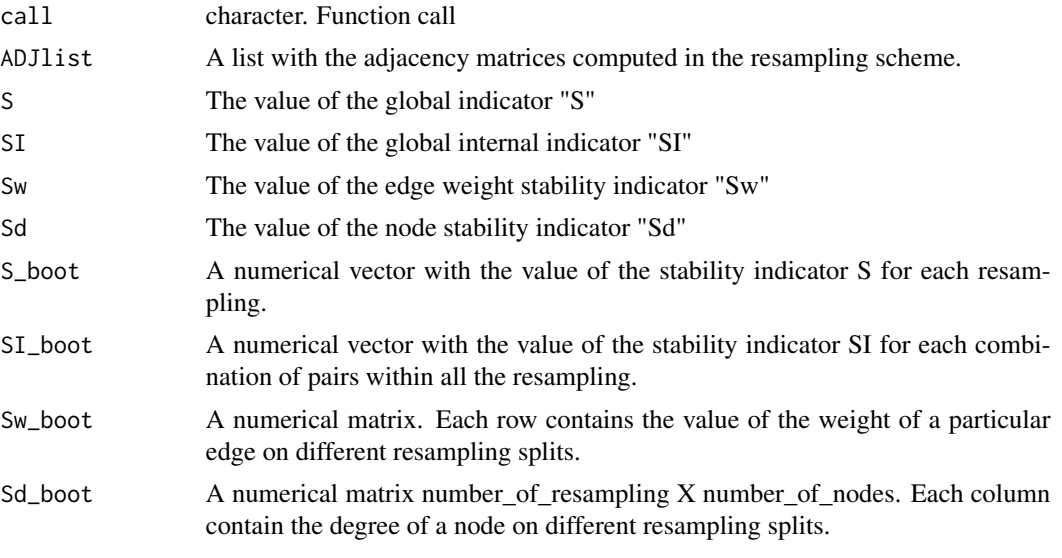

If save=FALSE elements call, ADJlist, ADJ, S\_boot, SI\_boot, Sw\_boot and Sd\_boot will not be provided. For S and SI the mean over the resampling splits is computed, instead for the element Sw and Sd the range/mean is computed over resamplings.

#### Author(s)

Michele Filosi, Samantha Riccadonna

# References

M. Filosi, R. Visintainer, S. Riccadonna, G. Jurman, C. Furlanello (2014)*Stability Indicators in Network Reconstruction, PLOSONE*

#### See Also

[netdist](#page-6-1), [mat2adj](#page-2-1), [WGCNA](#page-0-0), [minet](#page-0-0)

#### Examples

```
myrawdata <- matrix(rnorm(200),ncol=20)
```

```
sstab <- netSI(myrawdata, d="HIM", n.cores=1, save=FALSE)
print(sstab$S)
print(sstab$SI)
```
# <span id="page-11-0"></span>Index

```
∗Topic distance
    nettools-package, 2
∗Topic dist
    netdist, 7
∗Topic inference
    nettools-package, 2
∗Topic network
    netdist, 7
    netSI, 9
    nettools-package, 2
∗Topic package
    nettools-package, 2
∗Topic reproducibility
    netSI, 9
    nettools-package, 2
∗Topic stability
    netSI, 9
    nettools-package, 2
bicor, 4
cor, 6
Hamming (netdist), 7
hamming (netdist), 7
HIM (netdist), 7
Ipsen (netdist), 7
ipsen (netdist), 7
mat2adj, 3, 9–11
mat2adj,data.frame-method (mat2adj), 3
mat2adj,matrix-method (mat2adj), 3
mat2adj.data.frame (mat2adj), 3
mat2adj.default (mat2adj), 3
mat2adj.matrix (mat2adj), 3
mine, 4
minerva, 6
minet, 6, 11
```
netdist, [7,](#page-6-0) *[10,](#page-9-0) [11](#page-10-0)*

netdist,data.frame-method *(*netdist*)*, [7](#page-6-0) netdist,igraph-method *(*netdist*)*, [7](#page-6-0) netdist,list-method *(*netdist*)*, [7](#page-6-0) netdist,Matrix-method *(*netdist*)*, [7](#page-6-0) netdist,matrix-method *(*netdist*)*, [7](#page-6-0) netdist.igraph *(*netdist*)*, [7](#page-6-0) netdist.list *(*netdist*)*, [7](#page-6-0) netdist.Matrix *(*netdist*)*, [7](#page-6-0) netdist.matrix *(*netdist*)*, [7](#page-6-0) netSI, [9](#page-8-0) NetTools *(*nettools-package*)*, [2](#page-1-0) netTools *(*nettools-package*)*, [2](#page-1-0) nettools *(*nettools-package*)*, [2](#page-1-0) nettools-package, [2](#page-1-0)

WGCNA, *[6](#page-5-0)*, *[11](#page-10-0)*